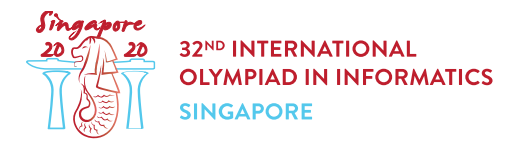

# カーニバルのチケット (tickets)

Ringo はシンガポールのカーニバルにいる.カーニバルにはチケットゲームの屋台があり、彼のカバンにその ゲームで用いられるチケットが入っている.チケットには  $n$  種類の色があり, Ringo のカバンの中には各色  $m$  枚のチケットがある.つまり,合計で $n \cdot m$  枚のチケットがある.各チケットには非負整数が書かれており, 色  $i$  の  $j$  番目のチケットには整数  $x[i][j]$  が書かれている ( $0 \leq i \leq n-1, 0 \leq j \leq m-1$ ). 異なるチ ケットに書かれている整数が一致する場合もある.カーニバルの奇妙なルールにより, は 偶数 であること が保証されている.

チケットゲームは  $k$  回のラウンドがあり、0 から  $k-1$ まで番号が付けられている. それぞれのラウンドは以 下のように行われる.

- Ringo は彼のカバンから,各色 1 枚のチケットを選び,合計 η 枚のチケットの 集合 を選ぶ,そのチケ ットの集合をゲームマスターに渡す.
- ゲームマスターはチケットの集合に書かれている整数  $a[0], a[1]$  ...  $a[n-1]$  をメモする.これら  $n$  個の整数の順序は重要ではない.
- ゲームマスターは抽選箱からスペシャルカードを引き,そのカードに書かれている整数 bをメモする.
- ゲームマスターは  $0 \leq x 1 \leq \bar{\kappa}$ で名  $i \in \mathbb{N}$ して  $a[i] \geq b$  間の差の絶対値を計算する.  $S$  をこれ らの差の絶対値の総和とする.
- このラウンドでは, ゲームマスターは Ringo に価値が  $S$  であるような景品を与える.
- 選んだ集合の各チケットは処分され,次回以降のラウンドに使用することはできない.

 $k$  回のラウンドの後, Ringo のカバンに残っているチケットは処分される.

よく観察してみると,Ringo はチケットゲームが八百長であることが分かった! 抽選箱の中にプリンターが確 実に存在する.各ラウンドで,ゲームマスターは景品の価値が最小となるような整数 b を求めて,そのラウンド のスペシャルカードにはゲームマスターの選んだ値が書き込まれる.

これらの情報をもとに,Ringo はチケットを割り当てたいと思っている. つまり,景品の価値の総和が最大と なるように,各ラウンドに用いるチケットの集合を選びたい.

### 実装の詳細

あなたは以下のプロシージャを実装しなさい

int64 find maximum(int k, int[][] x)

- $\bullet$   $k$ : ラウンドの回数
- $x: n \times m$  の二次元配列で,各チケットに書かれている整数を表している.各色のチケットは書かれて いる整数が広義単調増加になるように並べられている.
- このプロシージャはちょうど 1回呼び出される.
- このプロシージャは,各ラウンドで用いられるチケットの集合を報告する allocate tickets (後述) をちょうど 回 を呼び出さなければならない.割り当ては景品の価値の総和が最大にならなければな らない.
- このプロシージャは景品の価値の総和の最大値を返さなければならない.

プロシージャ allocate tickets は以下のように定義される.

void allocate tickets(int[][] s)

- $s: n \times m$  の二次元配列. 色  $i$  の  $j$  番目のチケットがラウンド  $r$  で使われるならば  $s[i][j]$  の値は  $r$ であり,全く使用されないならば -1 でなければならない.
- $\bullet \hspace{0.1cm} 0 \leq i \leq n-1$  において,  $s[i][0],$   $s[i][1],$   $\dots,$   $s[i][m-1]$  は  $0,1,2,$   $\dots,$   $k-1$  をそれぞれち ょうど 1個だけ含んでおり,それ以外は -1でなければならない.
- 景品の価値の総和が最大となるような割り当てが複数存在する場合,どれを報告しても良い.

入出力例

入出力例 1

次の呼び出しを考える.

find maximum(2,  $[(0, 2, 5], [1, 1, 3]])$ 

これは次のようなことを意味している.

- $k=2$  回のラウンドがある.
- 色 $0$ のチケットに書かれている整数はそれぞれ $0, 2, 5$ である.
- $\bullet$  色 1 のチケットに書かれている整数はそれぞれ 1,1,3 である.

景品の価値の総和が最大となる可能な割り当ては以下のとおりである.

- $\bullet$  ラウンド  $0$  では, Ringo は色  $0$  の  $0$  番目のチケット(整数  $0$  が書かれている) と色 1 の 2 番目のチケ ット(整数 3 が書かれている)を選ぶ.このラウンドでの可能な景品の価値の最小値は 3 である. 例え ば, ゲームマスターが  $b = 1$  と選ぶと,  $|1 - 0| + |1 - 3| = 1 + 2 = 3$  となる.
- ラウンド 1 では, Ringo は色 0 の 2 番目のチケット(整数 5 が書かれている) と色 1 の 1 番目のチケ ット(整数 1 が書かれている)を選ぶ.このラウンドでの可能な景品の価値の最小値は 4 である. 例え ば, ゲームマスターが  $b = 3$  と選ぶと,  $|3 - 1| + |3 - 5| = 2 + 2 = 4$  となる.
- $\bullet$  したがって,景品の価値の総和は  $3+4=7$ となる.

この割り当てを報告するために,プロシージャ find maximum は以下のように allocate tickets を 呼び出さなければならない.

• allocate tickets( $[0, -1, 1], [-1, 1, 0]]$ )

最後に,プロシージャ find maximum は 7 を返さなければならない.

#### 入出力例 2

#### 次の呼び出しを考える.

find maximum(1,  $[5, 9]$ ,  $[1, 4]$ ,  $[3, 6]$ ,  $[2, 7]$ ])

これは次のようなことを意味している.

- $k=1$  回のラウンドがある.
- $\bullet$  色  $0$  のチケットに書かれている整数はそれぞれ  $5,9$  である.
- 色 1 のチケットに書かれている整数はそれぞれ 1,4 である.
- 色 2 のチケットに書かれている整数はそれぞれ 3.6 である.
- 色 3 のチケットに書かれている整数はそれぞれ 2,7 である.

景品の価値の総和が最大となる可能な割り当ては以下のとおりである.

● ラウンド 0 では, Ringo は色 0 の 1 番目のチケット(整数 9 が書かれている) と色 1 の 0 番目のチケ ット(整数 1 が書かれている),色 2 の 0 番目のチケット(整数 3 が書かれている),色 3 の 1 番目のチ ケット(整数 7 が書かれている)を選ぶ.このラウンドでの可能な景品の価値の最小値は 12 である. 例 えば、ゲームマスターが $b=3$ と選ぶと,  $|3-9|+|3-1|+|3-3|+|3-7|=6+2+0+4=12$ となる.

この割り当てを報告するために,プロシージャ find maximum は以下のように allocate tickets を

呼び出さなければならない.

• allocate tickets( $[[-1, 0], [0, -1], [0, -1], [-1, 0]]$ )

最後に,プロシージャ find\_maximum は 12 を返さなければならない.

### 制約

- $2 \leq n \leq 1500$  ,  $n$  は偶数である.
- $1 \leq k \leq m \leq 1500$
- $0 \leq x[i][j] \leq 10^9 \ (0 \leq i \leq n-1, 0 \leq j \leq m-1)$
- $x[i][j-1] \leq x[i][j]$  (0  $\leq i \leq n-1, 1 \leq j \leq m-1$ )

### 小課題

- 1. (11 点)  $m = 1$
- 2. (16 点)  $k=1$
- 3.  $(14 \text{ k})$   $0 \leq x[i][j] \leq 1$   $(0 \leq i \leq n-1, 0 \leq j \leq m-1)$
- 4. (14 点)  $k = m$
- 5. (12点)  $n, m \leq 80$
- 6. (23 点)  $n, m \leq 300$
- 7. (10 点) 追加の制約はない.

## 採点プログラムのサンプル

採点プログラムは以下の形式で入力を読み込む.

- $1$  行目:  $n$   $m$   $k$
- 2 + *i* 行目  $(0 \le i \le n 1)$ :  $x[i][0]$   $x[i][1]$  ...  $x[i][m 1]$

採点プログラムは以下の形式であなたの答えを出力する.

- 1 行目: find maximum の戻り値
- 2 + *i* 行目  $(0 \le i \le n 1)$ :  $s[i][0]$   $s[i][1]$  ...  $s[i][m 1]$